#### CS 360

#### TCP, Streams, Threads, States

### **TCP**

• A reliable, connection based protocol

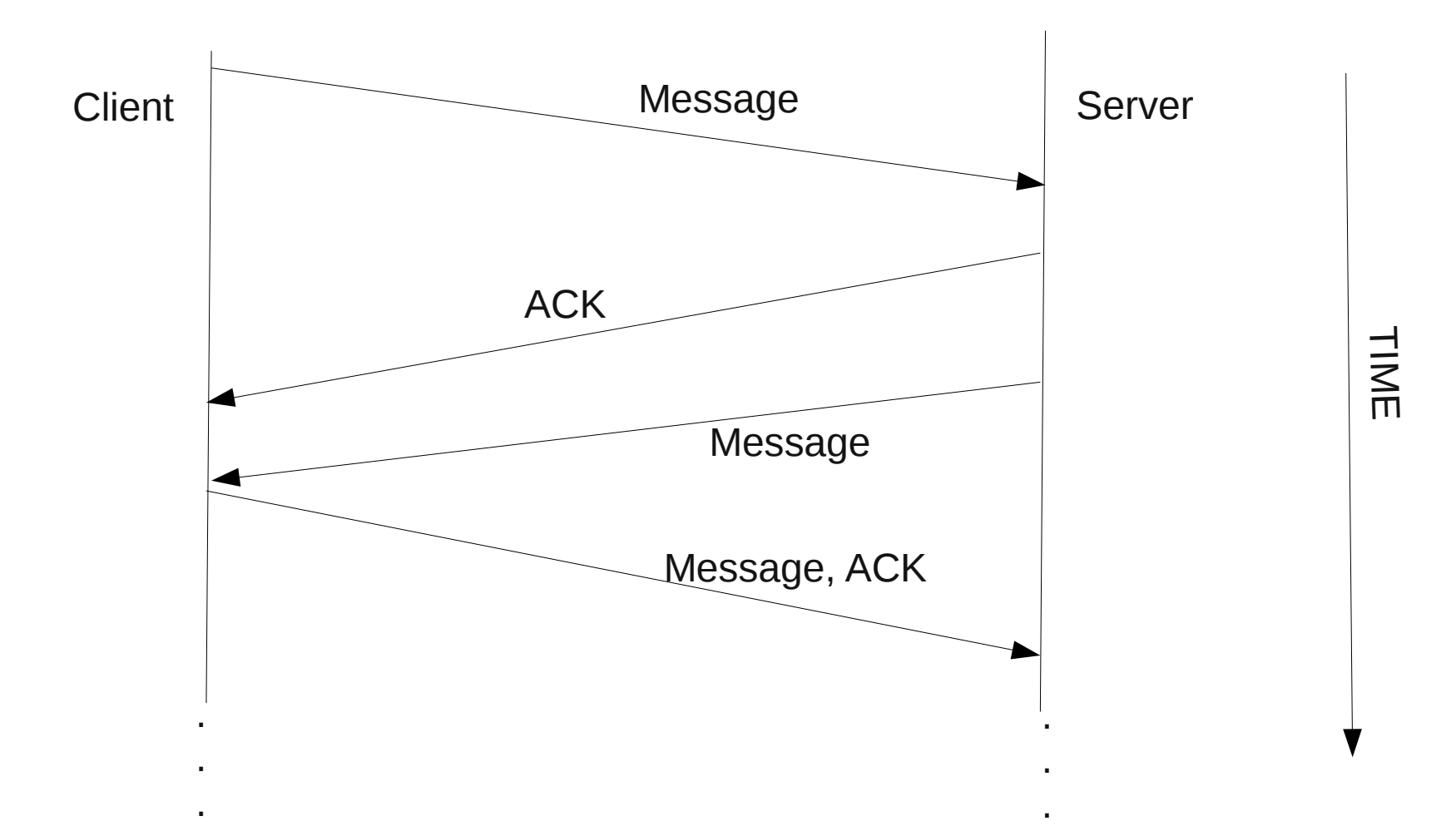

### **States**

- What states can the protocol be in?
	- connecting, connected, ...., disconnecting, disconnected....
	- how can we model this?

```
public enum ProtocolState // looks like a class!
{ 
  CONNECTING,
  CONNECTED,
 ...
  DISCONNECTED;
}
```
# State Diagram

POP3 Client Authentication

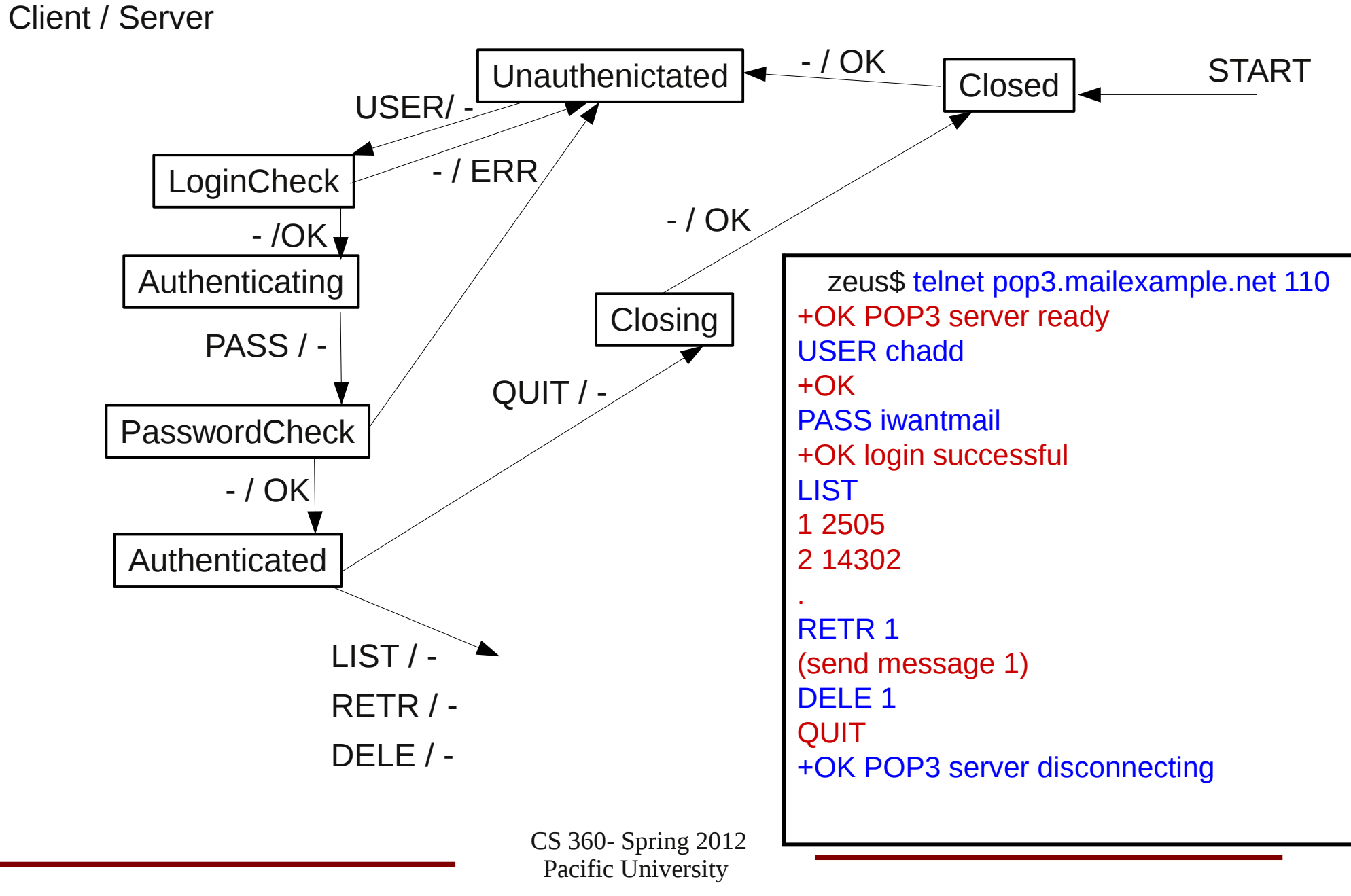

## TCP Streams

- socket.getInputStream()
- socet.getOutputStream()
- Writer/Reader

java.io

**Class Reader** 

java. lang. Object  $\mathrel{\mathop\mathrel{\rule{.15pt}{.15pt}}\mathrel{\mathop{\rule{.15pt}{.15pt}}}}$  - iava.io.Reader

All Implemented Interfaces: Closeable, Readable

Direct Known Subclasses: BufferedReader, CharArrayReader, FilterReader, InputStreamReader, PipedReader, StringReader

```
// client
Socket socket = new Socket();
socket.connect(sAddr); // generate the sAddr
```
**bWrite = new BufferedWriter(new OutputStreamWriter(socket.getOutputStream()));**

**bRead = new BufferedReader(new InputStreamReader(socket.getInputStream()));**

### BufferedReader - readLine

Read a line of text until the newline character. The newline character is not returned.

#### readLine

public String readLine() throws IOException

> Reads a line of text. A line is considered to be terminated by any one of a line feed ('\n'), a carriage return ('\r'), or a carriage return followed immediately by a linefeed.

#### Returns:

A String containing the contents of the line, not including any line-termination characters, or null if the end of the stream has been reached

Throws:

<u> IOException</u> - If an I/O error occurs

CS 360- Spring 2012 Pacific University

## BufferedReader - mark/reset

- mark() mark a byte in the stream.
- reset() move back to the previous mark on the next read
- Useful to recover from an error situation

• ready() - will the next read block?

# BufferedWriter

• Buffered: wait until the buffer fills to write data to the underlying structure

• write(String) (inherited from java.io.Writer)

• flush()

# **Design**

- We must be able to build a command line and Android client
- We must share code with the Server
- We must be able to handle protocol changes
- Lots of aSYNCHRONICITY

## Possible Client Design

#### **PUIM CommandLine|Android Client**

contains PUIM Client

read/write to UI

// interface // callbacks displayTextMessage() displayErrorMessage() **PUIM Client** handle connection **PUIMProtocol States** Messages

manage state

read/write network

// API connect() registerUI() sendMessage() disconnect()

This might be a Thread.

CS 360- Spring 2012 Pacific University

#### Callbacks / Event Listener

```
CS 360- Spring 2012
                             Pacific University
public class Beeper ... implements ActionListener {
.......
     //where initialization occurs:
         Button button = new Button();
         button.addActionListener(this);
     public void actionPerformed(ActionEvent e) {
      // button was pressed!
 }
}
public class Button {
     ActionListener theListener;
     public void addActionListener(ActionListener listener) 
    {
        theListener = listener;
 }
     public void actionPerformed(ActionEvent e)
 {
       theListener.actionPerformed(e)
 }
                     } http://docs.oracle.com/javase/tutorial/uiswing/events/intro.html
```
#### **Callbacks**

**public class Client ... implements PUIMClientHandler {**

**}**

**}**

```
CS 360- Spring 2012
                           Pacific University
    PUIMReadThread readThread = new PUIMReadThread();
    readThread.addClient(this);
     public void displayTextMessage(String from, String msg) {
      // display the message
 }
public class PUIMReadThread {
     PUIMClientHandler theClient;
     public void addClient(PUIMClientHandler client) 
    {
      theClient = client;
 }
     public void messageReceived(String from, String msg)
 {
      theClient.displayTextMessage(from, msg);
 }
```
### Threads

```
public class MyThread implements Runnable
{
```

```
 @Override
   public void run()
 {
 }
}
```
**MyThread myThread = new MyThread(); Thread listenThread = new Thread(myThread);**

```
listenThread.start(); // call run
```
CS 360- Spring 2012 Pacific University

# **Synchronization**

- Some data structures are thread safe:
	- ConcurrentHashMap<K, V>
	- ConcurrentLinkedQueue<E>
- Often threads will pass messages to each other through Queues

**ConcurrentLinkedQueue<String> messageQueue = new ConcurrentLinkedQueue<String>();**

# **Sychronization**

- synchronized method public synchronized void once() { // only one thread can be executing this // method, *per object!* }
- synchronized block

```
synchronized(this) // every object contains a lock
{
  this.x++;
}
```
# Producer/Consumer

- Design Pattern
- One thread produces data, the other consumes data.

```
CS 360- Spring 2012
public void consume()
{
   synchronized (queue)
    {
       while(queue.isEmpty())
       { 
           queue.wait();
           // wait releases the lock until
           // notify is used
       }
       msg = queue.remove();
    }
   // do work with msg
}
                                                  public void produce(msg)
                                                  {
                                                      synchronized (queue)
                                                      {
                                                         queue.add(msg);
                                                         queue.notify()
                                                      }
                                                  }
```